## **K2 4.5 Known Issues for Update KB001420**

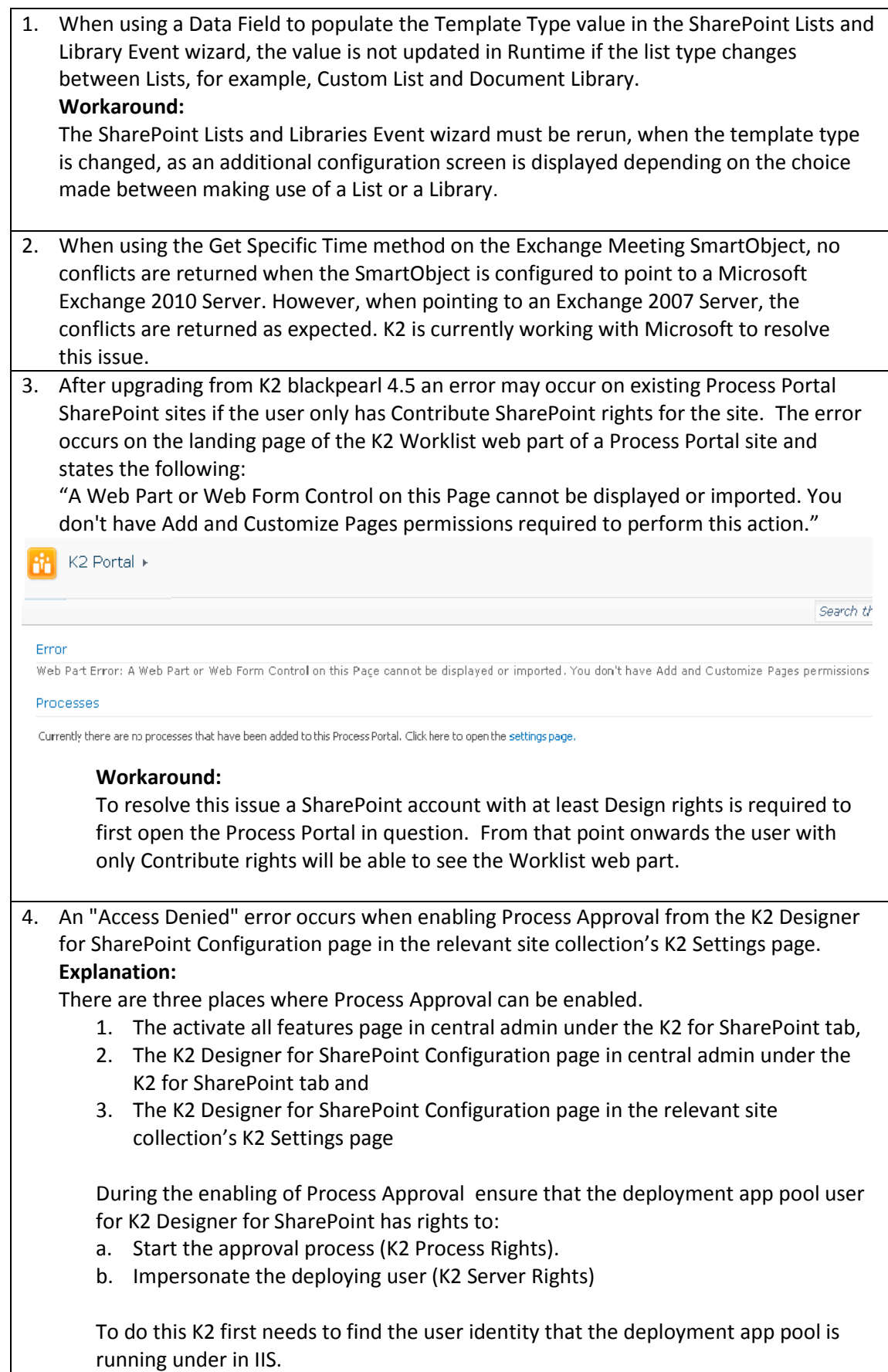

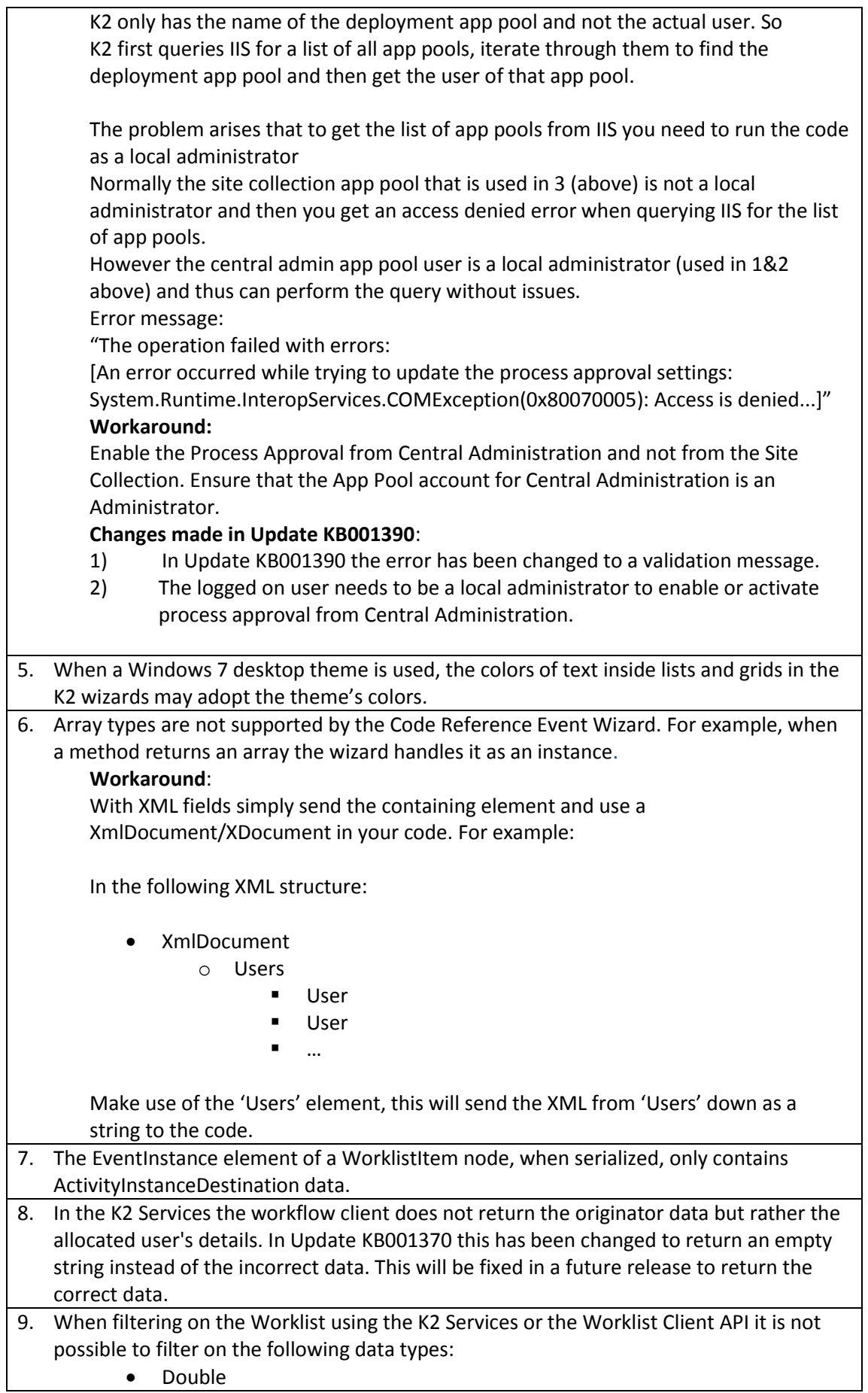

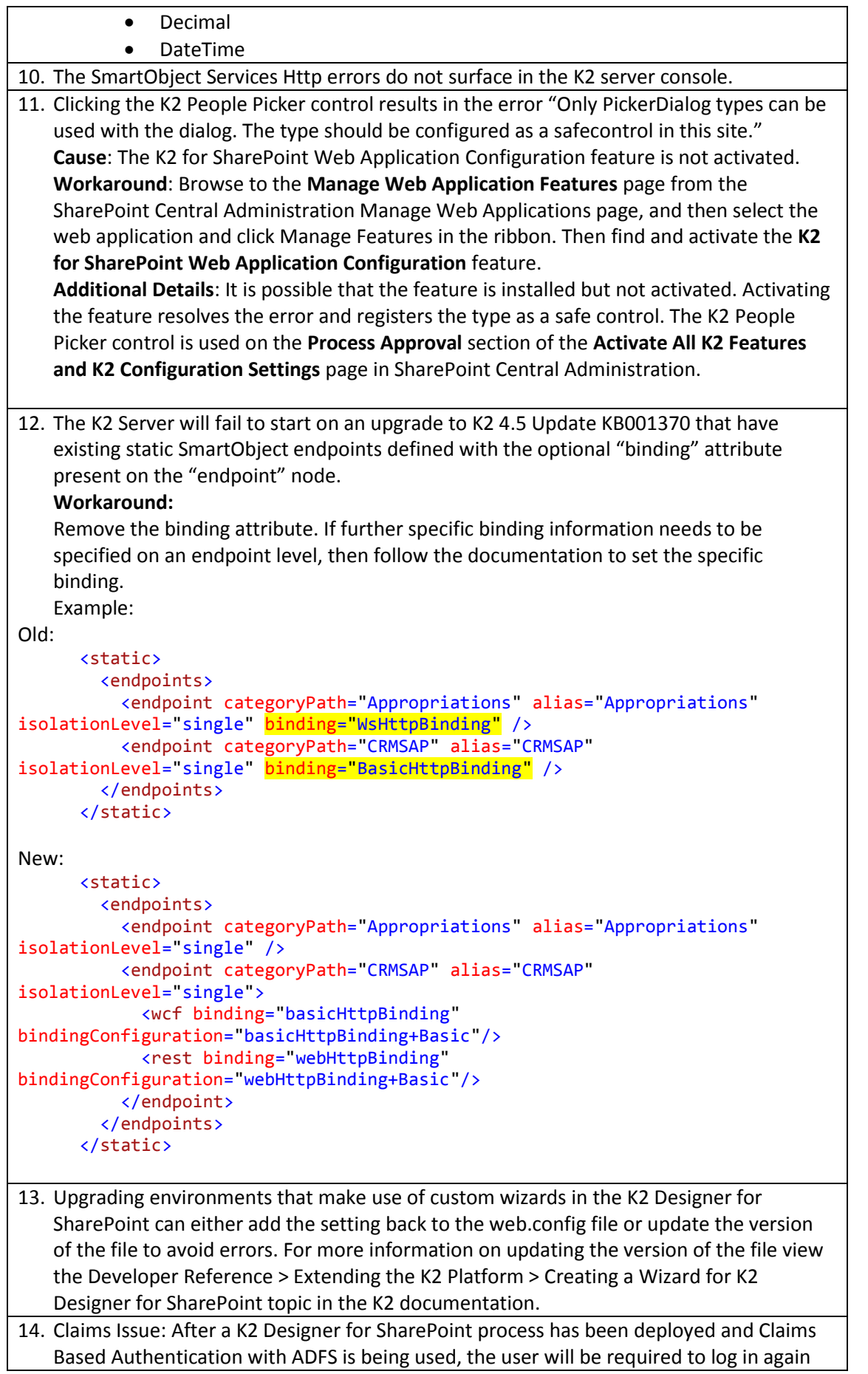

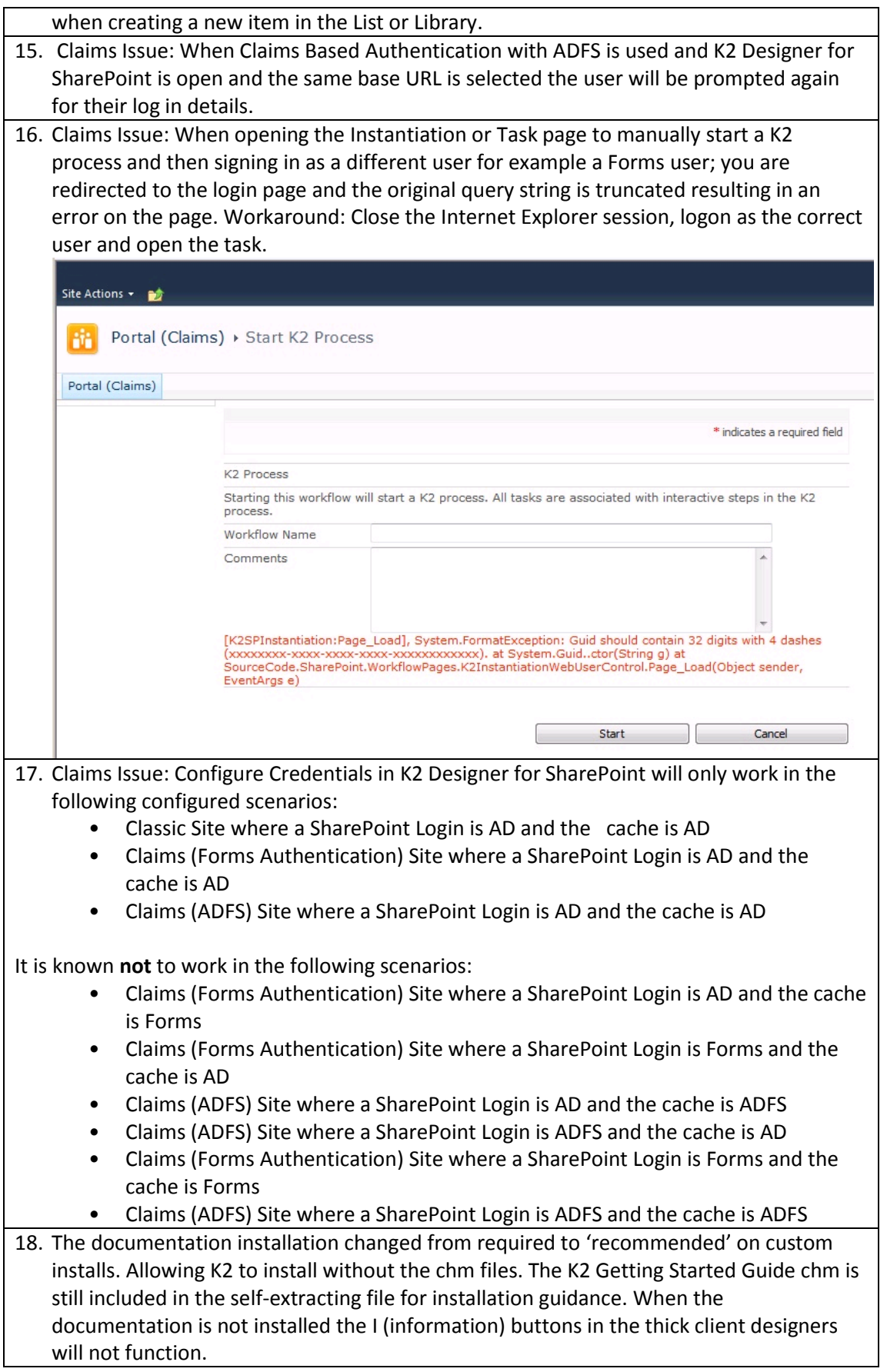